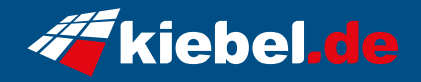

## **Gaming PC Fortress VII Ryzen 5**

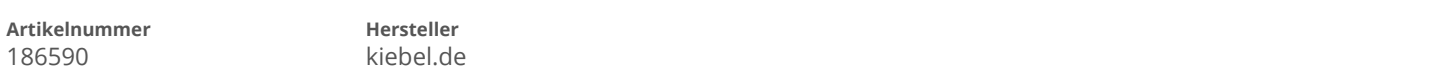

## **Angaben zum Energieverbrauch**

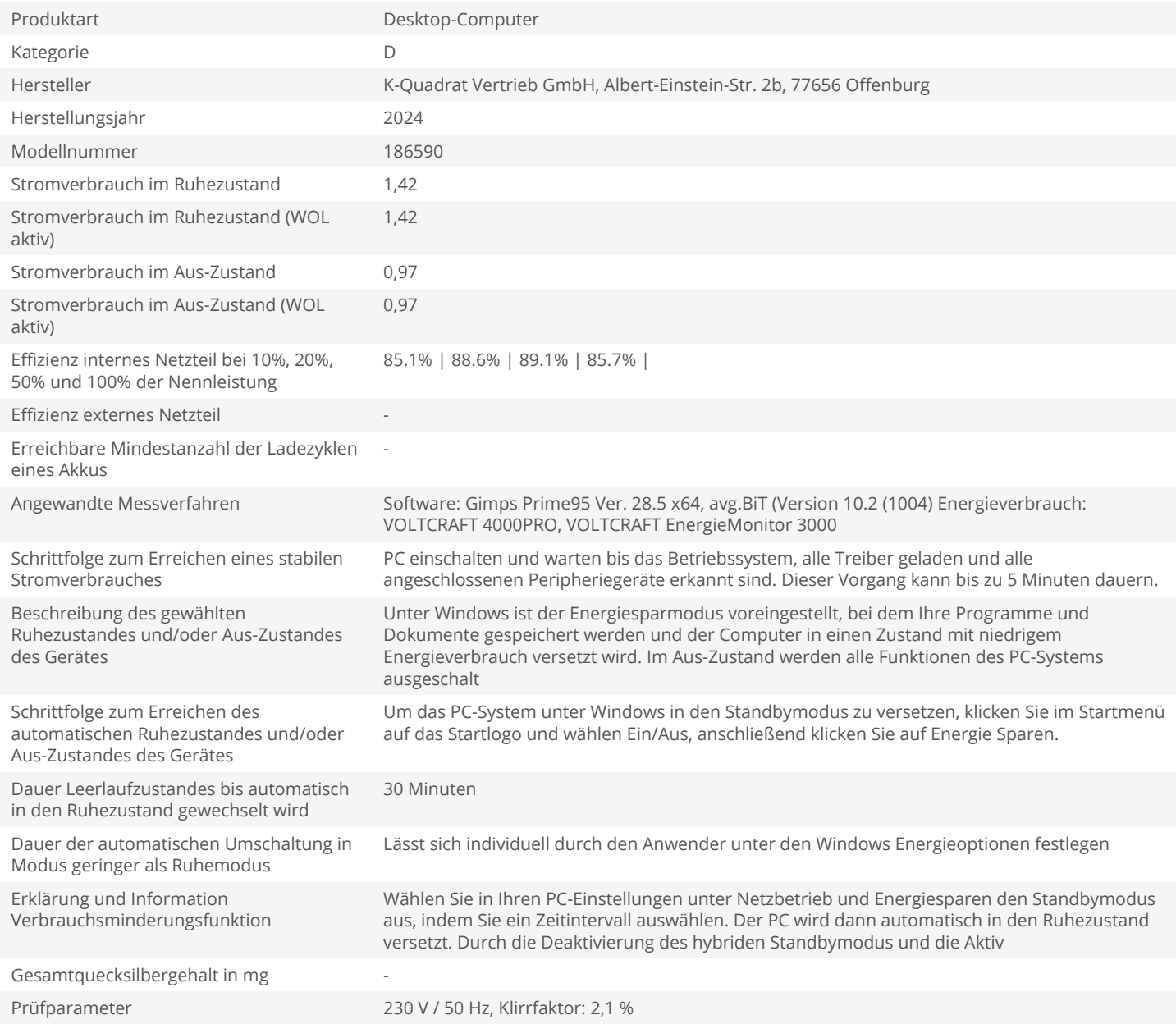